## 21m.380 · Music and Technology RECORDING TECHNIQUES & AUDIO PRODUCTION

Dynamics & compression

SESSION 10 · WEDNESDAY, OCTOBER 12, 2016

## **1 Student presentation (pa1)**

•

## **2 Announcement: I want** *you* **for schlepping!**

- Volunteers needed for Mon, 10/17 & Wed, 10/19 class meetings
- 2-3 volunteers at room , 10 minutes before start of class
- 2–3 volunteers after class (please approach me after class)

## **3 Review**

#### **3.1 ed1 assignment**

- How to render to a meaningful output level
	- **–** Watch level meters that appear at rendering
	- **–** Must not hit red zone, otherwise you'll clip!
- Submission examples

#### **3.2 Patchbays**

- Half vs. full (single) normalled vs. open (denormalled) vs. parallel vs. fully isolated
- Rule of  $\triangle$ : *Don't patch under phantom power!*

### **3.3 Stereo recording techniques**

- M/S recording technique
- Recording angle

## **4 Dynamic range**

$$
\Delta L = L_{max} - L_{min}
$$

 $ΔL$  dynamic range dB  $L_{max}$  maximum signal level dB<br> $L_{min}$  minimum signal level dB

- $L_{min}$  minimum signal level
- Difference between 'loudest' and 'softest' sound
- Corresponds (loosely) to musical dynamics  $(p, mf, ff)$  etc.)
- *Every* acoustic system has its dynamic range (e.g., mic, ear, room, etc.):
	-
	- **–** Symphony orchestra: ff vs. pp **–** Human ear: absolute threshold of hearing vs. pain threshold
	- **–** Digital audio converter: full-scale vs. 1 bit

### **5 Dynamic range processors**

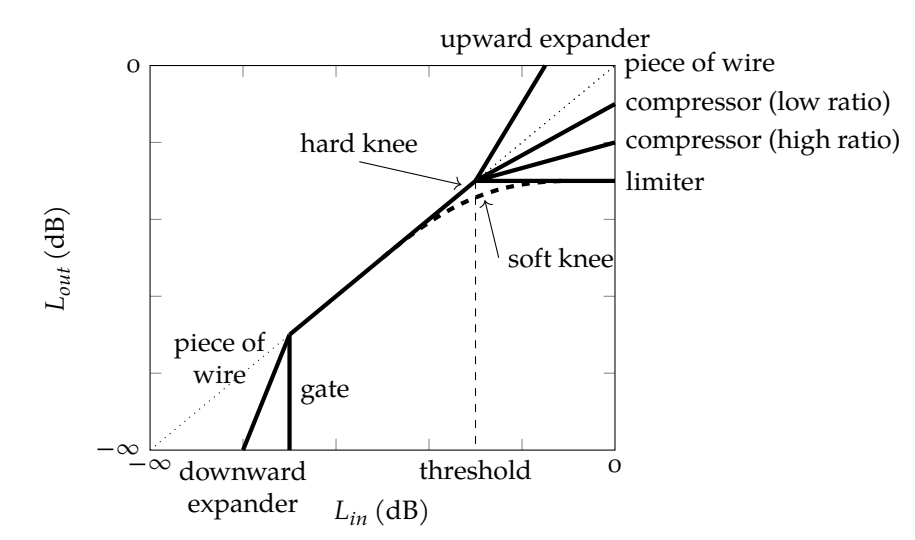

• Different processors exist to adjust the dynamic range

- Primarily defined by their *transfer function*: Output level  $L_{out}$  as a function of input level  $L_{in}$
- Applications & motivations:
	- **–** To match ΔL of recording and playback environments<sup>1</sup>
	- **–** To make an individual track more 'mixable'
	- **–** Ideally a tool to aid musical expression
	- **–** Less ideally a tool to take all life out of a mix

Equation 1. Dynamic range

TABLE 1. Dynamic range  $\Delta L$  of different audio systems

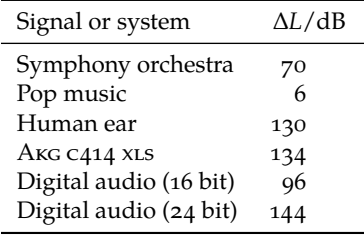

FIGURE 1. Transfer functions of different dynamic range processors

 $<sup>1</sup>$  For example, it can be difficult to lis-</sup> ten to a symphony orchestra recording with a dynamic range of 70 dB while driving on a freeway in a convertible, where your dynamic range is more likely in the single digits.

#### **5.1 Compressor**

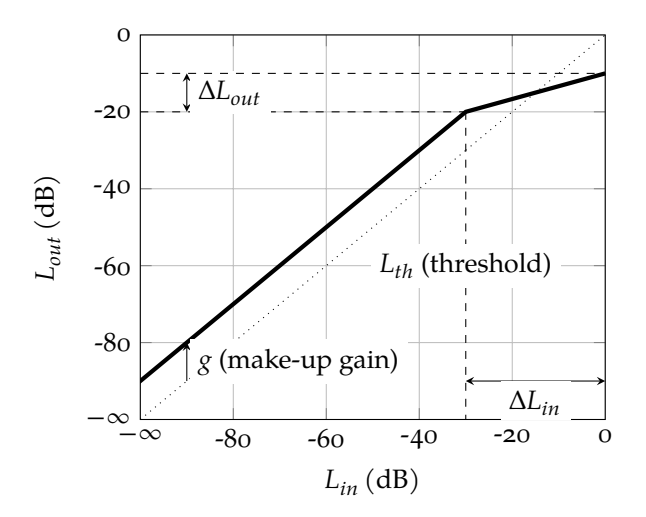

FIGURE 2. Transfer function of a compressor

- Reduces dynamic range, for example to:
	- **–** Give drums more impact
	- **–** Add 'fader stability' to vocal track
- Ubiquituous in pop & rock
	- **–** Not unusual to see on *every* input (and perhaps output) channel
	- **–** Widely (mis)used as a tool to win the *loudness war* (Katz [2014d\)](#page-7-0)
- Much more conservatively used in classical music recordings

#### **5.2 Limiter**

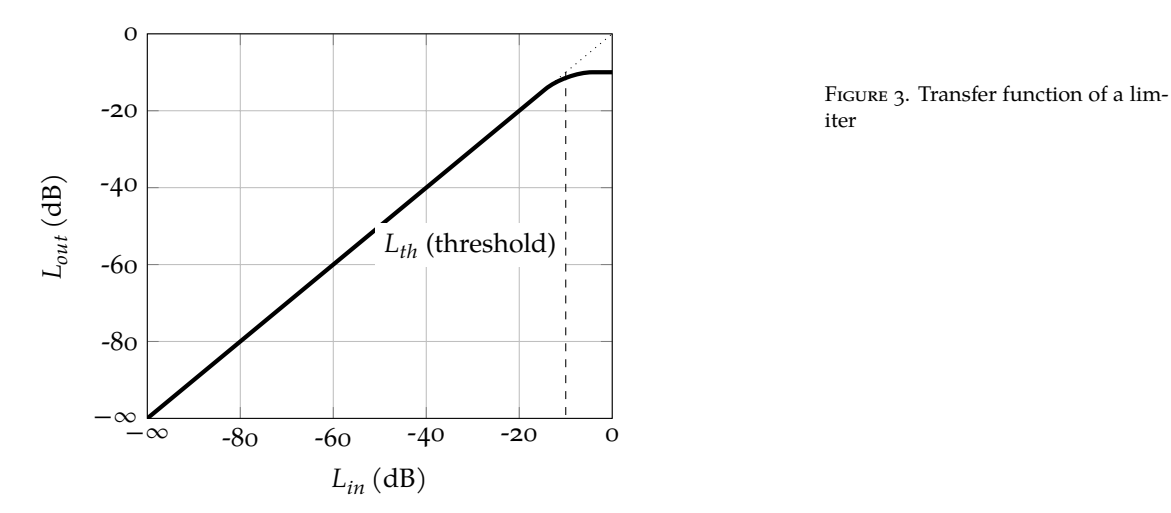

- Limits dynamic range (no increase of  $L_{out}$  above  $L_{th}$ )
- Application: prevent clipping (peak limiter: fast attack & sharp knee)

## **5.3 Expander**

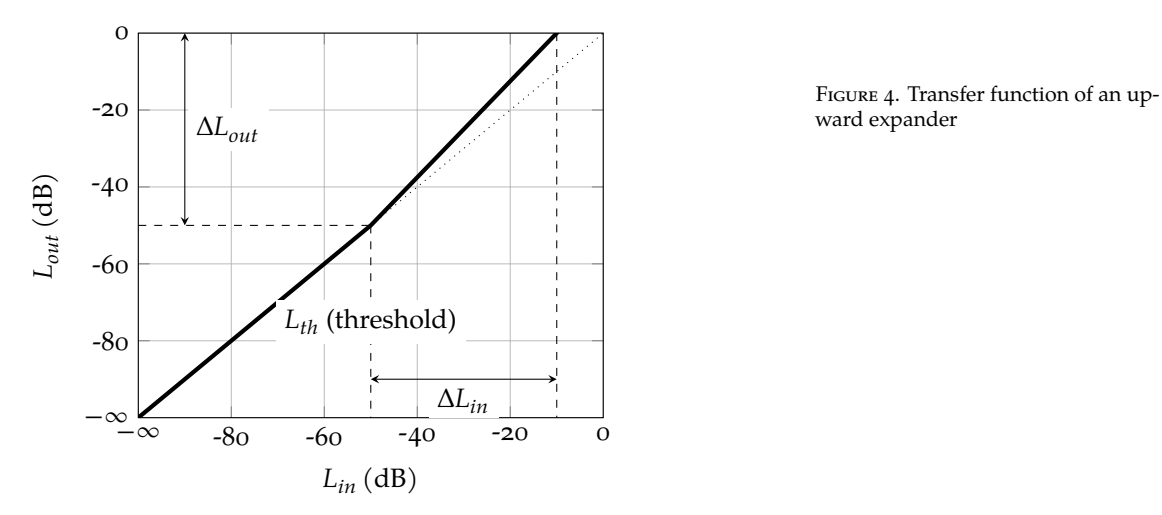

- Increases dynamic range
- Application: emphasize musical phrasing
- Upward vs. downward expanders

### **5.4 Gate**

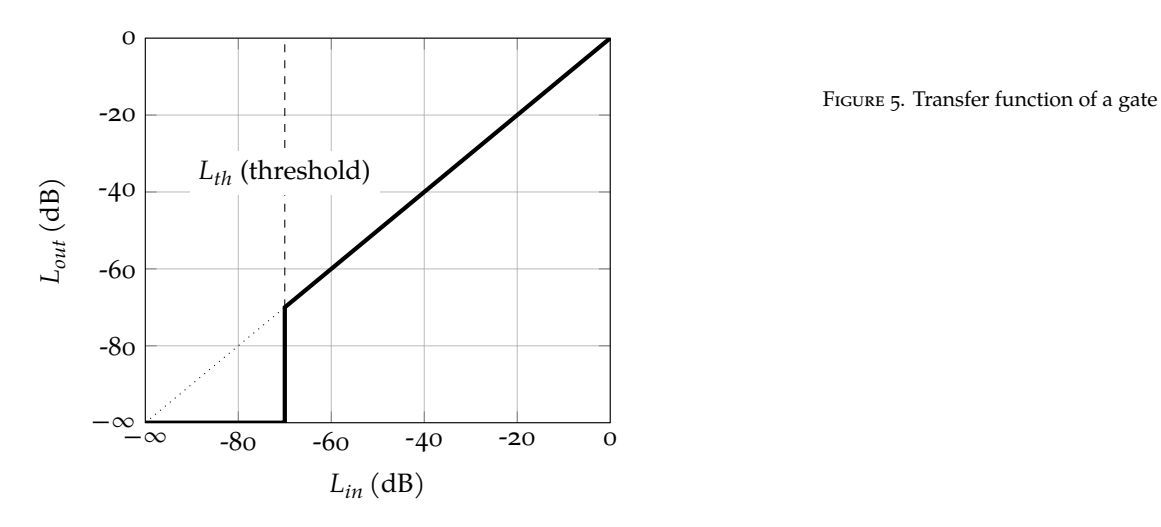

- Mute signal below threshold to eliminate background noise
- Works particularly well with percussive sounds (drums)

### **6 Control parameters**

#### **6.1 Threshold, ratio, knee, make-up gain**

Control parameters that can be determined from the transfer function:

- *Threshold*  $L_{th}$  above (or below) which dynamic range is affected
- *Ratio R* at which input signal is compressed or expanded
- *Knee*: hard vs. soft; typically specified in dB
- *Make-up gain g*: e.g., to increase overall output level after compression

$$
R = \frac{\Delta L_{in}}{\Delta L_{out}}
$$

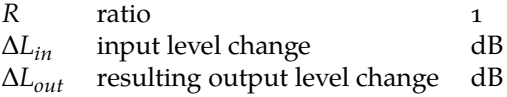

#### **6.2 Attack time, release time, release delay**

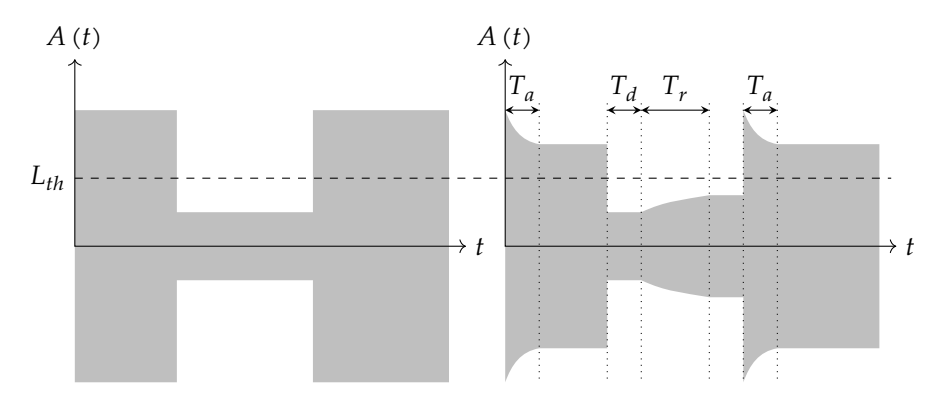

Table 2. Parameters of dynamic range processors

| Parameter                  | Symbol        | Unit          |
|----------------------------|---------------|---------------|
| Threshold<br>Ratio<br>Knee | $L_{th}$<br>R | dВ<br>1<br>dВ |
| Make-up gain               | g             | dВ            |
| Attack time                | $T_{a}$       | ms            |
| Release time               | Т.            | ms            |
| Release delay              | $T_{d}$       | ms            |

EQUATION 2. Ratio  $R$  of a dynamic range processor

TABLE 3. Ratio  $R$  of dynamic range processors

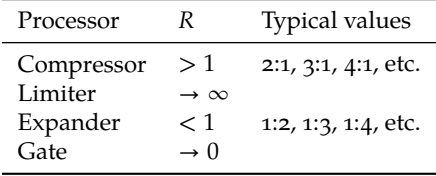

Figure 6. Input (left) and output (right) of a compressor with attack time  $T_a$  release time  $T_r$  and release delay  $T_d$  all  $\neq$  0 (after Katz [2014b,](#page-7-1) fig. C)

- But the sound of a dynamic range processor is also significantly determined by its *temporal* behavior:
	- **–** Attack time  $T_a$  in response to input level change  $L_{in} > L_{th}$
	- **–** Release time  $T_r$  in response to input level change  $L_{in} < L_{th}$
	- **–** Release delay  $T_d$  (less common)
- These parameters can*not* be determined from the transfer function!

## **7 Compression techniques**

#### **7.1 General compression recipe**

- First convince yourself (by ear & eye) that compressor does *something*!
- Then set threshold and finally adjust other settings to taste
- Katz [\(2014b,](#page-7-1) p. 93) suggests to:
	- 1. Use a high ratio (e.g., 4:1) and fast release time (e.g., 100 ms)
	- 2. Find useful threshold around the music's 'action point'
	- 3. Reduce ratio (e.g., to 1.2:1)
	- 4. Increase release time (e.g., to 250 ms)
	- 5. Listen and fine-tune attack time, release time, and ratio

#### **7.2 Side chain manipulation**

- A compressor's *side chain* includes the *envelope follower* that measures the level of the input signal (cf., figure [7\)](#page-5-0).
- Several interesting ways in which side chain can be manipulated:
	- **–** Feed with other instrument (aux in; e.g., bass 'makes room' for kick)
	- **–** Side chain eqing (cf., figure [8\)](#page-5-1): de-essing; prevent kick drum from 'bringing down' rest of band; etc.
	- **–** Stereo compression: link side chains of l and r inputs
	- **–** Lookahead function: delay main against side chain (peak limiting)

#### **7.3 Multiband compression**

- Idea: Different transfer functions for different frequency bands
- Blurs border between compression and eqing
- Applications:
	- **–** De-essing (ca. 2 kHz to 10 kHz; cf., Katz [2014b,](#page-7-1) p. 97)
	- **–** Selective compression of individual instruments *in a completed mix*

#### **7.4 Parallel compression**

- Idea: Compression as a mix-in effect (cf., figure [9\)](#page-5-2)
- Motivation: Compress while preserving *transients*(rapid signal changes)
- Recipe (Katz [2014c,](#page-7-2) p. 103):
	- **–** Threshold: −50 dB
	- **–** Ratio: 2.5⁄1
	- **–** Attack time: very short
	- **–** Release time: 250 ms to 350 ms

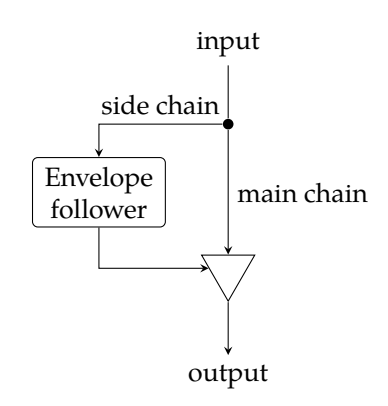

<span id="page-5-0"></span>Figure 7. Side chain in a feed-forward compressor

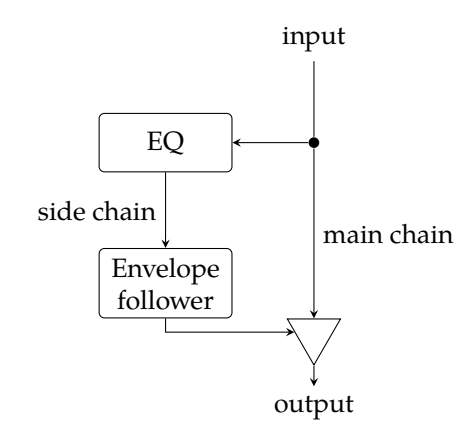

<span id="page-5-1"></span>FIGURE 8. Side-chain Eqing (e.g., deesser)

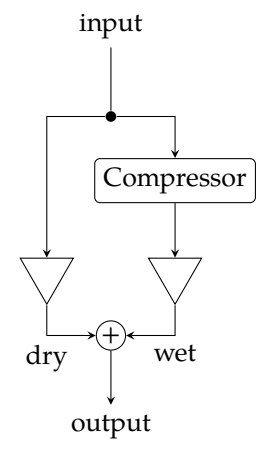

<span id="page-5-2"></span>Figure 9. Parallel compression

## **8 Reaper demos**

### **8.1 How to set up a gate in Reaper**

- 1. Add new track with snare drum recording
- 2. Add gate plugin to track:  $|FX\rangle$  VST: ReGate (Cockos)
- 3. Set parameters

### **8.2 How to set up a compressor in Reaper**

- 1. Add new track with vocal recording
- 2. Add compressor plugin to track:  $|FX\rangle$  VST: ReaComp (Cockos)
- 3. Set parameters

## **9 Preview ed3 assignment**

- Use different dynamic range processors to solve specific tasks
- Also includes some Eqing as a review

# **References & further reading**

- Izhaki, Roey (2011a). "Compressors." In: *Mixing Audio. Concepts, Practices and Tools*. 2nd ed. Focal Press. Chap. 16, pp. 266–330. isbn: 978- 0240522227. mit library: [002302617](https://library.mit.edu/item/002302617). url: [http://libproxy.mit.edu/](http://libproxy.mit.edu/login?url=http://search.ebscohost.com/login.aspx?direct=true&db=nlebk&AN=454037&site=ehost-live&ebv=EB&ppid=pp_266) login ? url = http : / / search . [ebscohost](http://libproxy.mit.edu/login?url=http://search.ebscohost.com/login.aspx?direct=true&db=nlebk&AN=454037&site=ehost-live&ebv=EB&ppid=pp_266) . com / login . aspx ? direct = [true&db = nlebk&AN = 454037&site = ehost - live&ebv = EB&ppid = pp \\_ 266](http://libproxy.mit.edu/login?url=http://search.ebscohost.com/login.aspx?direct=true&db=nlebk&AN=454037&site=ehost-live&ebv=EB&ppid=pp_266) (visited on 11/22/2014). Requires mit library login (max. 1 reader at a time).
- (2011b). "Duckers." In: *Mixing Audio. Concepts, Practices and Tools*. 2nd ed. Focal Press. Chap. 20, pp. 370–5. isbn: 978-0240522227. mit LIBRARY: [002302617](https://library.mit.edu/item/002302617). URL: http://[libproxy](http://libproxy.mit.edu/login?url=http://search.ebscohost.com/login.aspx?direct=true&db=nlebk&AN=454037&site=ehost-live&ebv=EB&ppid=pp_370).mit.edu/login?url= http : / / search . [ebscohost](http://libproxy.mit.edu/login?url=http://search.ebscohost.com/login.aspx?direct=true&db=nlebk&AN=454037&site=ehost-live&ebv=EB&ppid=pp_370) . com / login . aspx ? direct = true&db = nlebk&AN = [454037&site](http://libproxy.mit.edu/login?url=http://search.ebscohost.com/login.aspx?direct=true&db=nlebk&AN=454037&site=ehost-live&ebv=EB&ppid=pp_370) = ehost - live&ebv = EB&ppid = pp \_ 370 (visited on 11/22/2014). Requires mit library login (max. 1 reader at a time).
- (2011c). "Expanders." In: *Mixing Audio. Concepts, Practices and Tools*. 2nd ed. Focal Press. Chap. 19, pp. 361–9. isbn: 978-0240522227. mit LIBRARY: [002302617](https://library.mit.edu/item/002302617). URL: http://[libproxy](http://libproxy.mit.edu/login?url=http://search.ebscohost.com/login.aspx?direct=true&db=nlebk&AN=454037&site=ehost-live&ebv=EB&ppid=pp_361).mit.edu/login?url= http : / / search . [ebscohost](http://libproxy.mit.edu/login?url=http://search.ebscohost.com/login.aspx?direct=true&db=nlebk&AN=454037&site=ehost-live&ebv=EB&ppid=pp_361) . com / login . aspx ? direct = true&db = nlebk&AN = [454037&site](http://libproxy.mit.edu/login?url=http://search.ebscohost.com/login.aspx?direct=true&db=nlebk&AN=454037&site=ehost-live&ebv=EB&ppid=pp_361) = ehost - live&ebv = EB&ppid = pp \_ 361 (visited on 11/22/2014). Requires mit library login (max. 1 reader at a time).
- (2011d). "Gates." In: *Mixing Audio. Concepts, Practices and Tools*. 2nd ed. Focal Press. Chap. 18, pp. 334–60. isbn: 978-0240522227. mit library: [002302617](https://library.mit.edu/item/002302617). url: [http://libproxy.mit.edu/login?url=http://search.](http://libproxy.mit.edu/login?url=http://search.ebscohost.com/login.aspx?direct=true&db=nlebk&AN=454037&site=ehost-live&ebv=EB&ppid=pp_334) [ebscohost.com/login.aspx?direct=true&db=nlebk&AN=454037&site=](http://libproxy.mit.edu/login?url=http://search.ebscohost.com/login.aspx?direct=true&db=nlebk&AN=454037&site=ehost-live&ebv=EB&ppid=pp_334) [ehost-live&ebv=EB&ppid=pp\\_334](http://libproxy.mit.edu/login?url=http://search.ebscohost.com/login.aspx?direct=true&db=nlebk&AN=454037&site=ehost-live&ebv=EB&ppid=pp_334) (visited on 11/22/2014). Requires MIT library login (max. 1 reader at a time).
- Izhaki, Roey (2011e). "Limiters." In: *Mixing Audio. Concepts, Practices and Tools*. 2nd ed. Focal Press. Chap. 17, pp. 331–3. isbn: 978-0240522227. mit library: [002302617](https://library.mit.edu/item/002302617). url: [http://libproxy.mit.edu/login?url=](http://libproxy.mit.edu/login?url=http://search.ebscohost.com/login.aspx?direct=true&db=nlebk&AN=454037&site=ehost-live&ebv=EB&ppid=pp_331) http : / / search . [ebscohost](http://libproxy.mit.edu/login?url=http://search.ebscohost.com/login.aspx?direct=true&db=nlebk&AN=454037&site=ehost-live&ebv=EB&ppid=pp_331) . com / login . aspx ? direct = true&db = nlebk&AN = [454037&site](http://libproxy.mit.edu/login?url=http://search.ebscohost.com/login.aspx?direct=true&db=nlebk&AN=454037&site=ehost-live&ebv=EB&ppid=pp_331) = ehost - live&ebv = EB&ppid = pp \_ 331 (visited on 11/22/2014). Requires mit library login (max. 1 reader at a time).
- Katz, Bob (2014a). "How to manipulate dynamic range for fun and profit. Macrodynamics, loudness range." In: *Mastering Audio. The Art and the Science*. 3rd ed. Burlington, ma: Focal Press. Chap. 5, pp. 73–9. isbn: 978-0240818962. mit library: [002307049](https://library.mit.edu/item/002307049). On course reserve at the Lewis Music Library.
- <span id="page-7-1"></span>(2014b). "How to manipulate dynamic range for fun and profit. Downward processors." In: *Mastering Audio. The Art and the Science*. 3rd ed. Burlington, ma: Focal Press. Chap. 6, pp. 81–100. isbn: 978-0240818962. mit library: [002307049](https://library.mit.edu/item/002307049). On course reserve at the Lewis Music Library.
- <span id="page-7-2"></span>— (2014c). "How to manipulate dynamic range for fun and profit. Think forward." In: *Mastering Audio. The Art and the Science*. 3rd ed. Burlington, ма: Focal Press. Chap. 7, pp. 101–9. ISBN: 978-0240818962. міт library: [002307049](https://library.mit.edu/item/002307049). On course reserve at the Lewis Music Library.
- <span id="page-7-0"></span>— (2014d). "The loudness revolution. The war is ending." In: *Mastering Audio. The Art and the Science*. 3rd ed. Burlington, ma: Focal Press. Chap. 17, pp. 241–56. isbn: 978-0240818962. mit library: [002307049](https://library.mit.edu/item/002307049). On course reserve at the Lewis Music Library.
- Senior, Mike (2011a). "Beyond compression." In: *Mixing Secrets for the Small Studio*. 1st ed. Focal Press. Chap. 10, pp. 163–70. isbn: 978-0240815800. mit library: [002092991](https://library.mit.edu/item/002092991). Electronic resource. Accompanying information and sound examples: [http://www.cambridge-mt.com/ms-ch10.](http://www.cambridge-mt.com/ms-ch10.htm) [htm](http://www.cambridge-mt.com/ms-ch10.htm).
- (2011b). "Compressing for a reason." In: *Mixing Secrets for the Small Studio*. 1st ed. Focal Press. Chap. 9, pp. 143–62. isbn: 978-0240815800. mit library: [002092991](https://library.mit.edu/item/002092991). Electronic resource. Accompanying information and sound examples: <http://www.cambridge-mt.com/ms-ch9.htm>.
- (2011c). "Frequency-Selective Dynamics." In: *Mixing Secrets for the Small Studio*. 1st ed. Focal Press. Chap. 13, pp. 203–18. isbn: 978-0240815800. mit library: [002092991](https://library.mit.edu/item/002092991). Electronic resource. Accompanying information and sound examples: [http://www.cambridge-mt.com/ms-ch13.](http://www.cambridge-mt.com/ms-ch13.htm) [htm](http://www.cambridge-mt.com/ms-ch13.htm).
- (2011d). "The power of side chains." In: *Mixing Secrets for the Small Studio*. 1st ed. Focal Press. Chap. 14, pp. 219–24. isbn: 978-0240815800. mit library: [002092991](https://library.mit.edu/item/002092991). Electronic resource. Accompanying information and sound examples: <http://www.cambridge-mt.com/ms-ch14.htm>.

21M.380 Music and Technology: Recording Techniques and Audio Production Fall 2016

For information about citing these materials or our Terms of Use, visit: [https://ocw.mit.edu/terms.](https://ocw.mit.edu/terms)